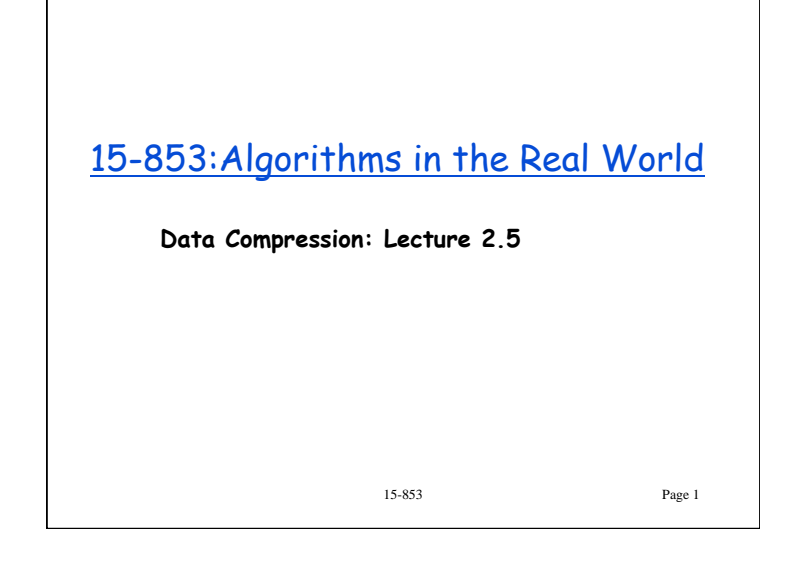

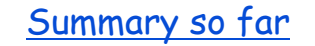

**Model** generates probabilities, **Coder** uses them **Probabilities** are related to **information**. The more you know, the less info a message will give. More "skew" in probabilities gives lower **Entropy H** and therefore better compression **Context** can help "skew" probabilities (lower H) Average length  $l_a$  for **optimal prefix code** bound by  $H \le l_{a} < H + 1$ **Huffman codes** are optimal prefix codes **Arithmetic codes** allow "blending" among messages

15-853 Page 2

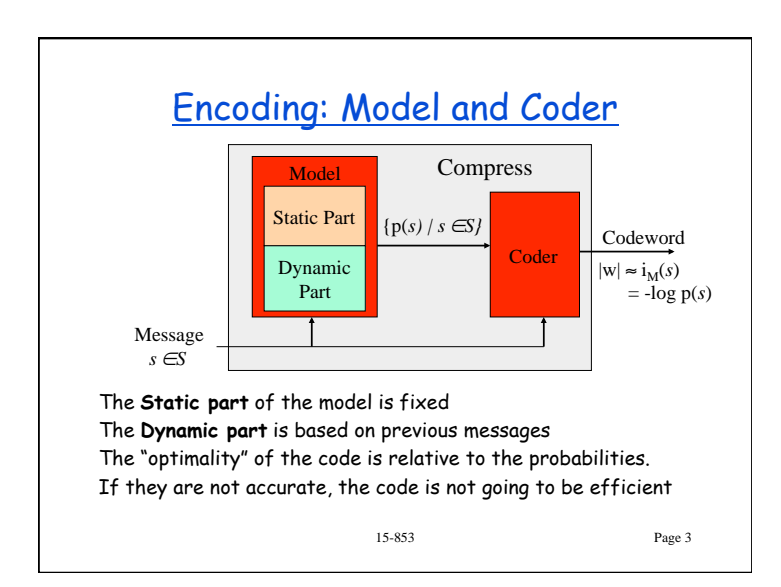

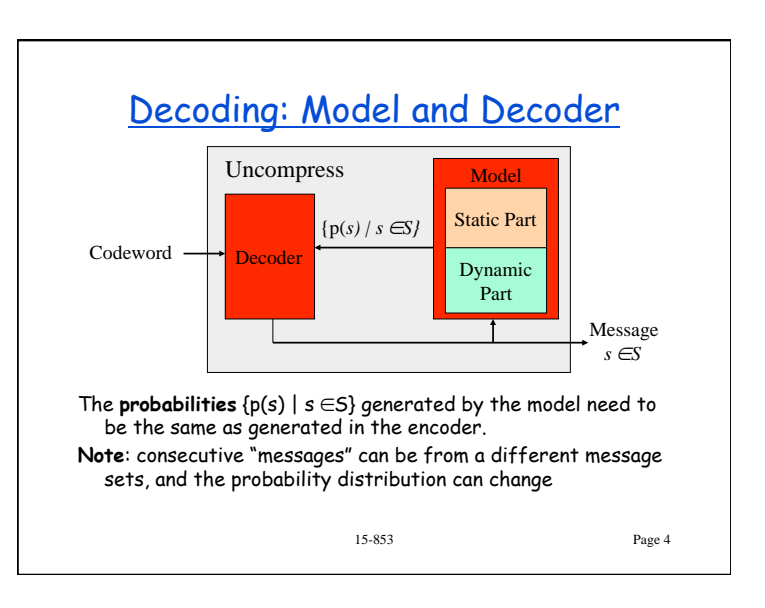

#### Codes with Dynamic Probabilities

#### **Huffman codes:**

Need to generate a new tree for new probabilities. Small changes in probability, typically make small changes to the Huffman tree.

"**Adaptive Huffman codes"** update the tree without having to completely recalculate it.

Used frequently in practice

#### **Arithmetic codes:**

Need to recalculate the f(m) values based on current probabilities.

Can be done with a balanced tree.

15-853 Page 5

#### Compression Outline

**Introduction**: Lossy vs. Lossless, Benchmarks, … **Information Theory**: Entropy, etc. **Probability Coding**: Huffman + Arithmetic Coding **Applications of Probability Coding**: PPM + others – Transform coding: move to front, run-length, … – Context coding: fixed context, partial matching **Lempel-Ziv Algorithms**: LZ77, gzip, compress, ... **Other Lossless Algorithms:** Burrows-Wheeler **Lossy algorithms for images:** JPEG, MPEG, ... **Compressing graphs and meshes:** BBK

15-853 Page 6

#### 15-853 Page 7 **Applications of Probability Coding** How do we generate the probabilities? Using character frequencies directly does not work very well (e.g. 4.5 bits/char for text). **Technique 1: transforming the data** – Run length coding (ITU Fax standard) – Move-to-front coding (Used in Burrows-Wheeler) – Residual coding (JPEG LS) **Technique 2: using conditional probabilities**  – Fixed context (JBIG…almost) – Partial matching (PPM)

# 15-853 Page 8 Run Length Coding Code by specifying message value followed by the number of repeated values: e.g. **abbbaacccca => (a,1),(b,3),(a,2),(c,4),(a,1)**  The characters and counts can be coded based on frequency. This allows for small number of bits overhead for low counts such as 1.

## Facsimile ITU T4 (Group 3)

Standard used by all home Fax Machines ITU = International Telecommunications Standard Run length encodes sequences of black+white pixels Fixed Huffman Code for all documents. e.g.

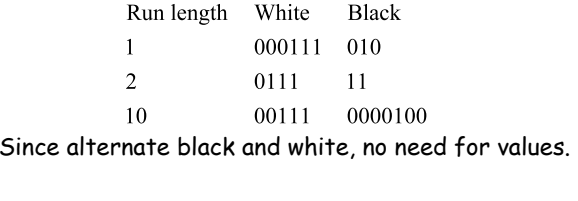

#### 15-853 Page 9

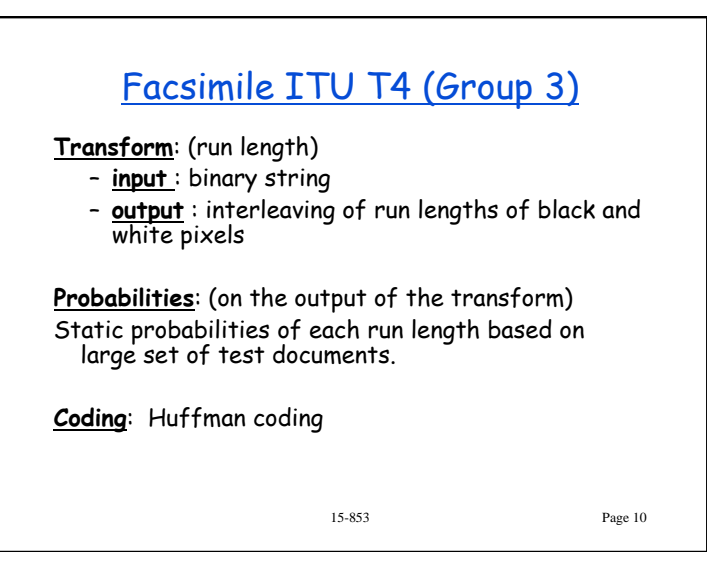

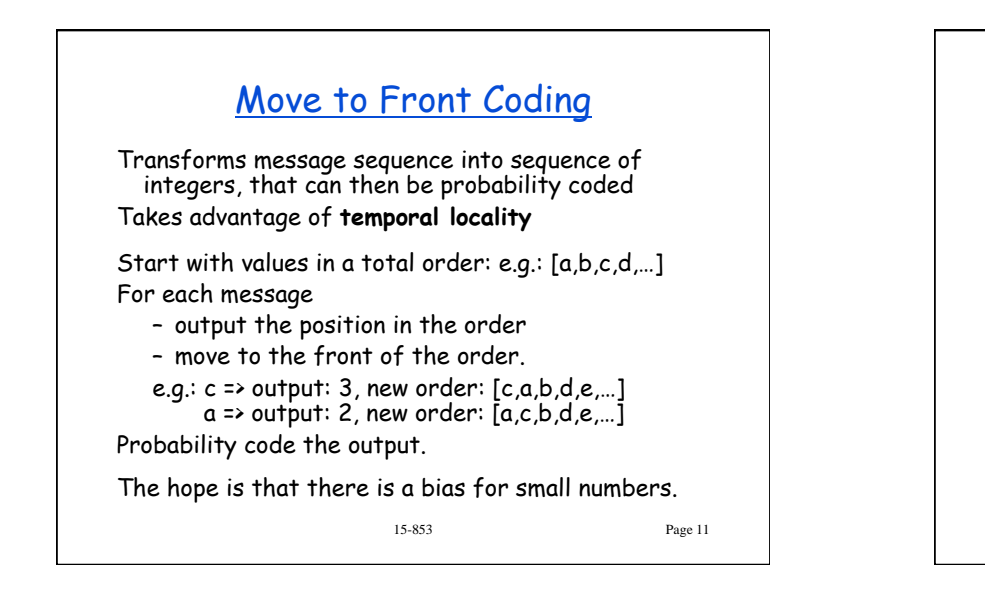

#### BZIP

15-853 Page 12 **Coding**: Originally arithmetic, but changed to Huffman in bzip2 due to patent concerns **Transform 1**: (Burrows Wheeler) – covered later – **input** : character string (block) – **output** : reordered character string **Transform 2**: (move to front) – **input** : character string – **output** : MTF numbering **Transform 3**: (run length) – **input** : MTF numbering – **output** : sequence of run lengths **Probabilities**: (on run lengths) Dynamic based on counts for each block.

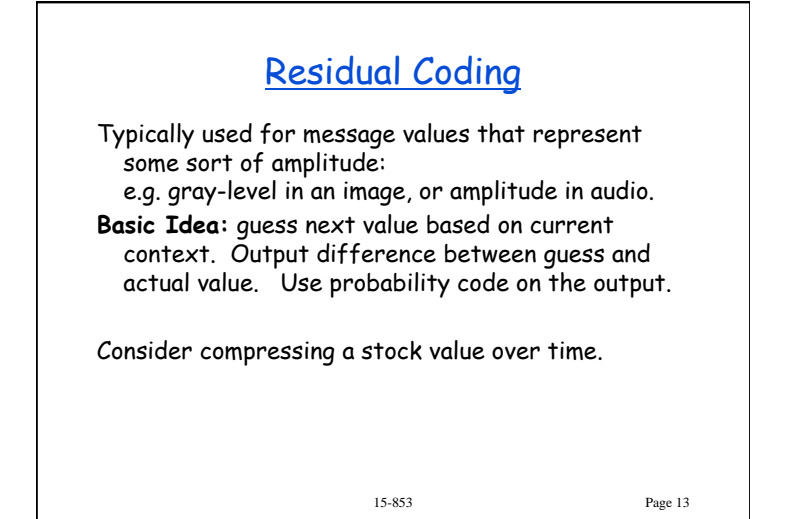

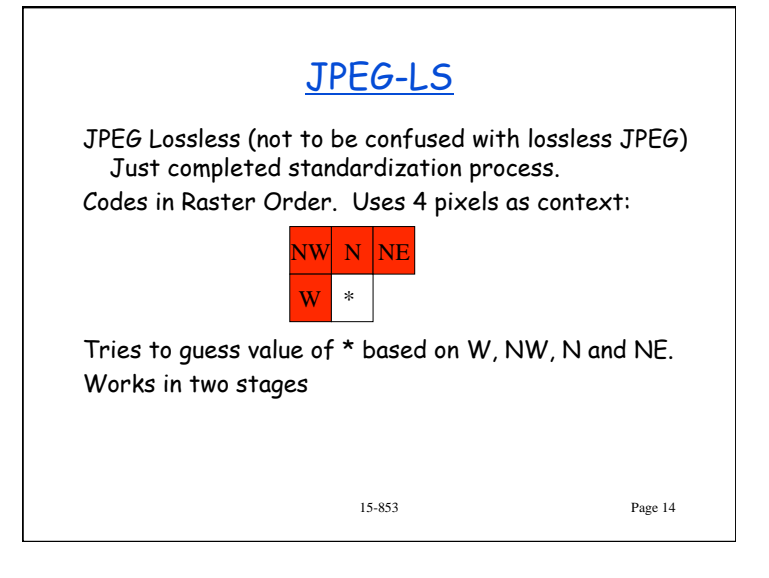

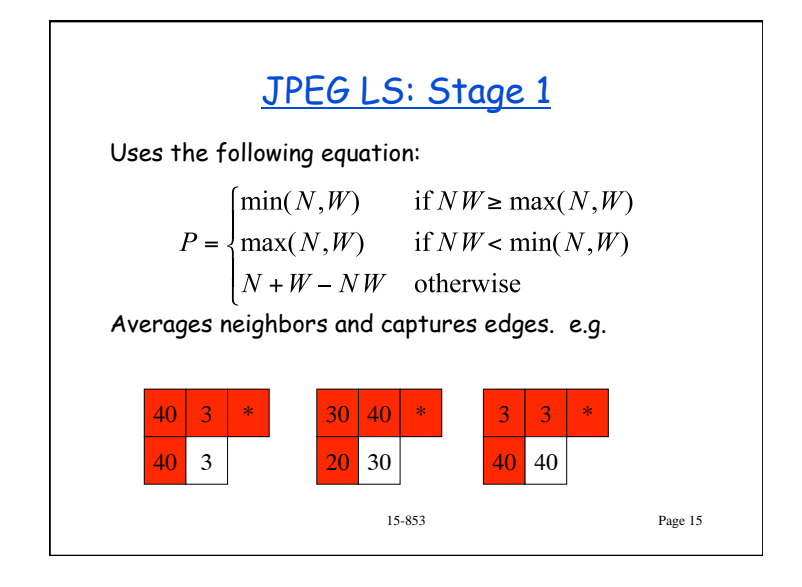

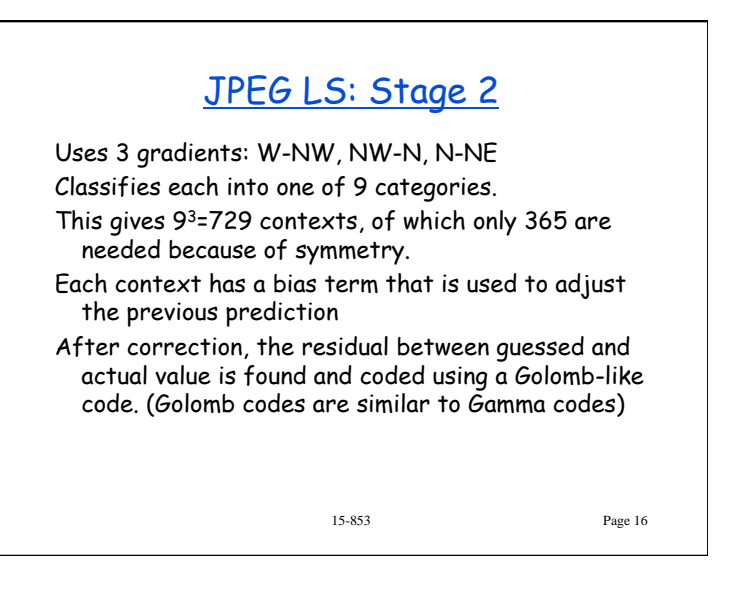

## JPEG LS

**Transform**: (residual)

- **input** : gray-level image (8 bits/pixel)
- **output** : difference from guess at each pixel

**Probabilities**: (on the differences) Static probabilities based on golomb code -- something like  $p(n) = c/n^2$ .

**Coding**: Golomb code

15-853 Page 17

## 15-853 Page 18 Using Conditional Probabilities: PPM **Use previous k characters as the context**. – Makes use of conditional probabilities Base probabilities on counts: e.g. if seen **th** 12 times followed by **e** 7 times, then the conditional probability p(**e|th**) = 7/12. Need to keep k small so that dictionary does not get too large (typically less than 8). Note that 8-gram Entropy of English is about 2.3bits/ char while PPM does as well as 1.7bits/char

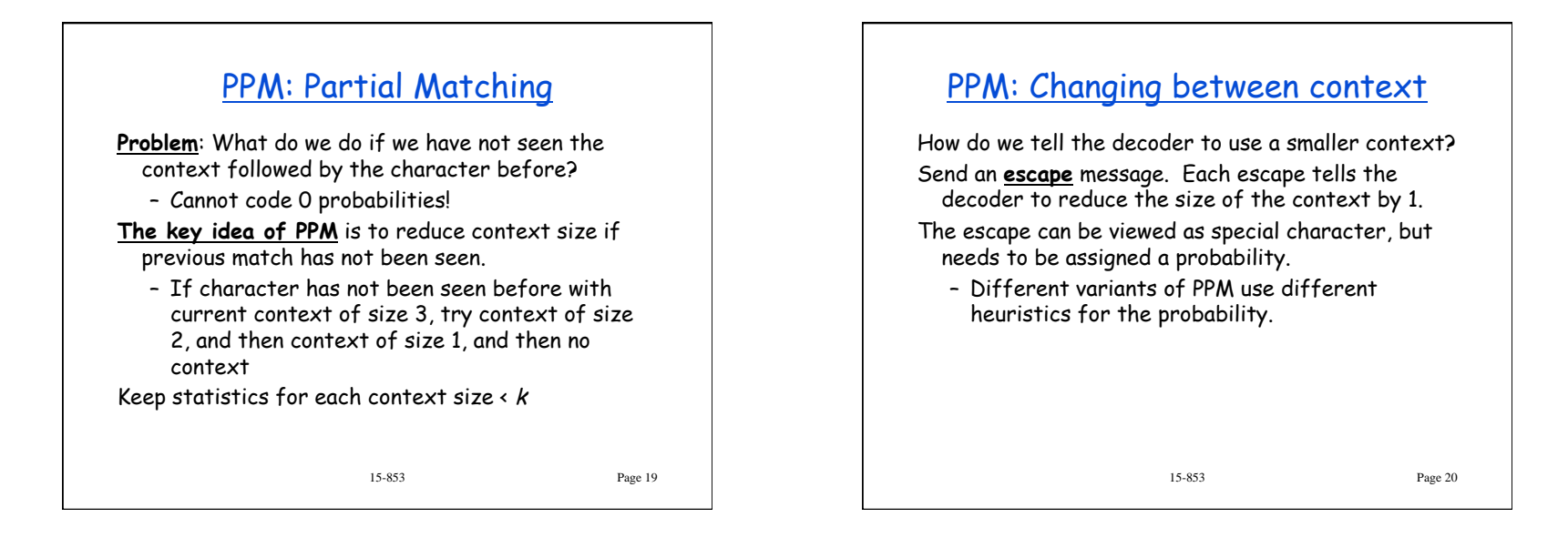

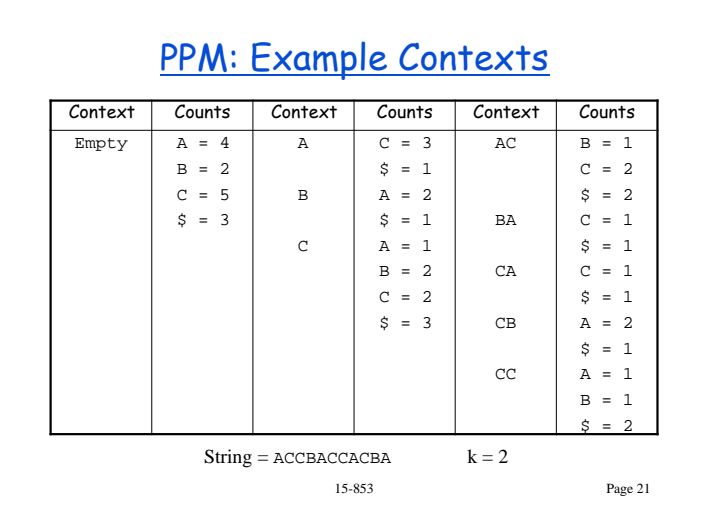

# 15-853 Page 22 PPM: Other important optimizations If context has not been seen before, automatically escape (no need for an escape symbol since decoder knows previous contexts) Can exclude certain possibilities when switching down a context. This can save 20% in final length! It is critical to use arithmetic codes since the probabilities are small.